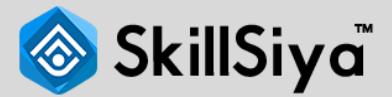

# **Complete Digital Marketing Course in Hindi**

Learn SEO, Social media, PPC, email marketing, and more. Learn from experts, apply with case studies, templates, and practical exercises. Optimize campaigns for maximum impact

# **Topics**

#### **Section 1: Digital Marketing Basics**

- Introduction & Understanding Digital marketing And Scope
- Course Overview/Road Map
- Digital Marketing Tools
- FAQ

## **Section 2: Market Research**

- Define your Business & Target Audience
- 20 Brand Identity
- Market Research Intro
- 20 Survey Questions Explained
- Analyzing Survey Results
- **FAQ**

#### **Section 3: Make a Website**

- Understanding WordPress/Wix
- FAQ
- Creating an eCommerce website
- Creating an eCommerce website
- FAQ
- Setting up hosting and email
- FAQ

### **Section 4: EMail Marketing**

- Email marketing-Introduction
- Email Analytics

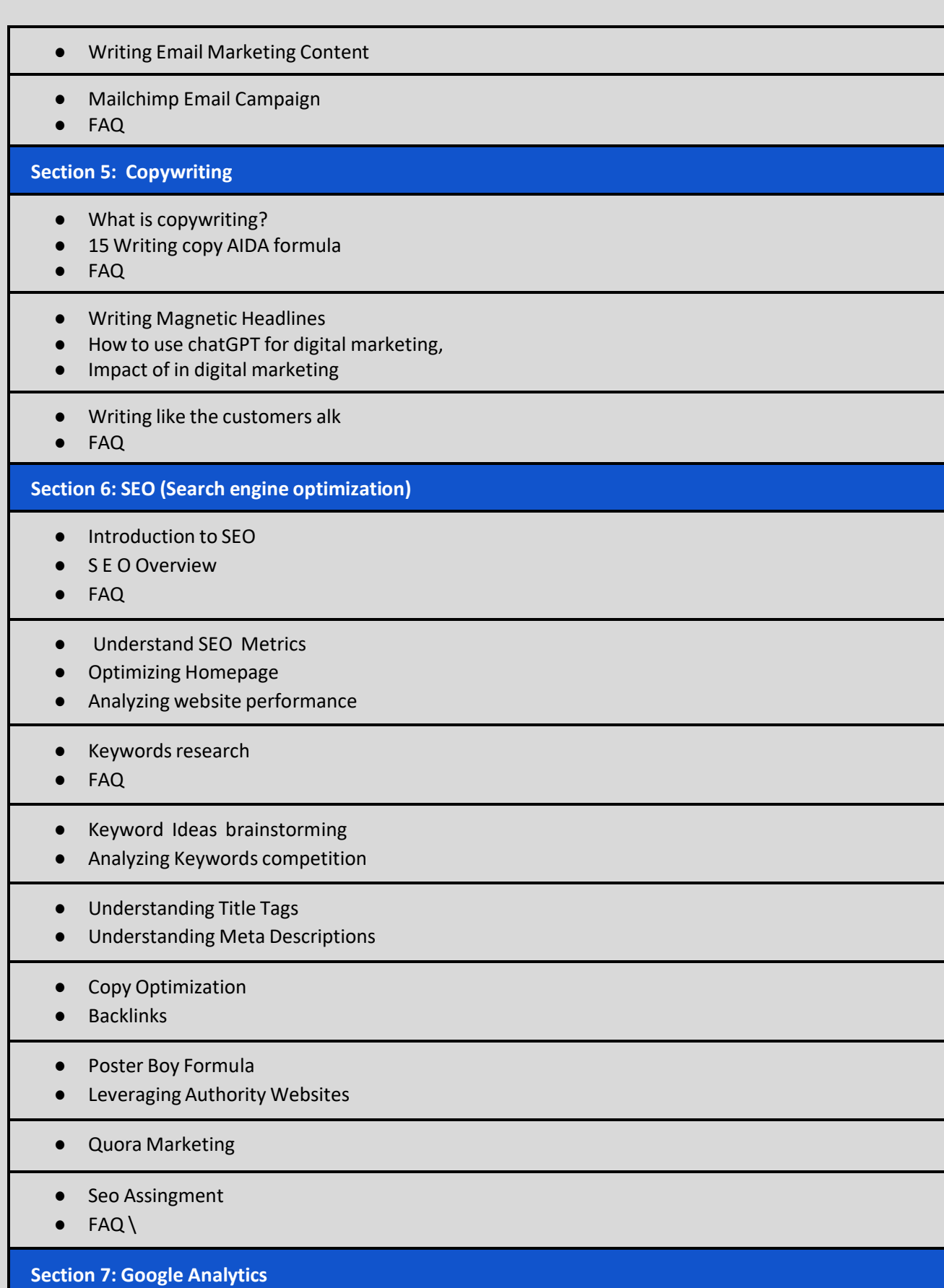

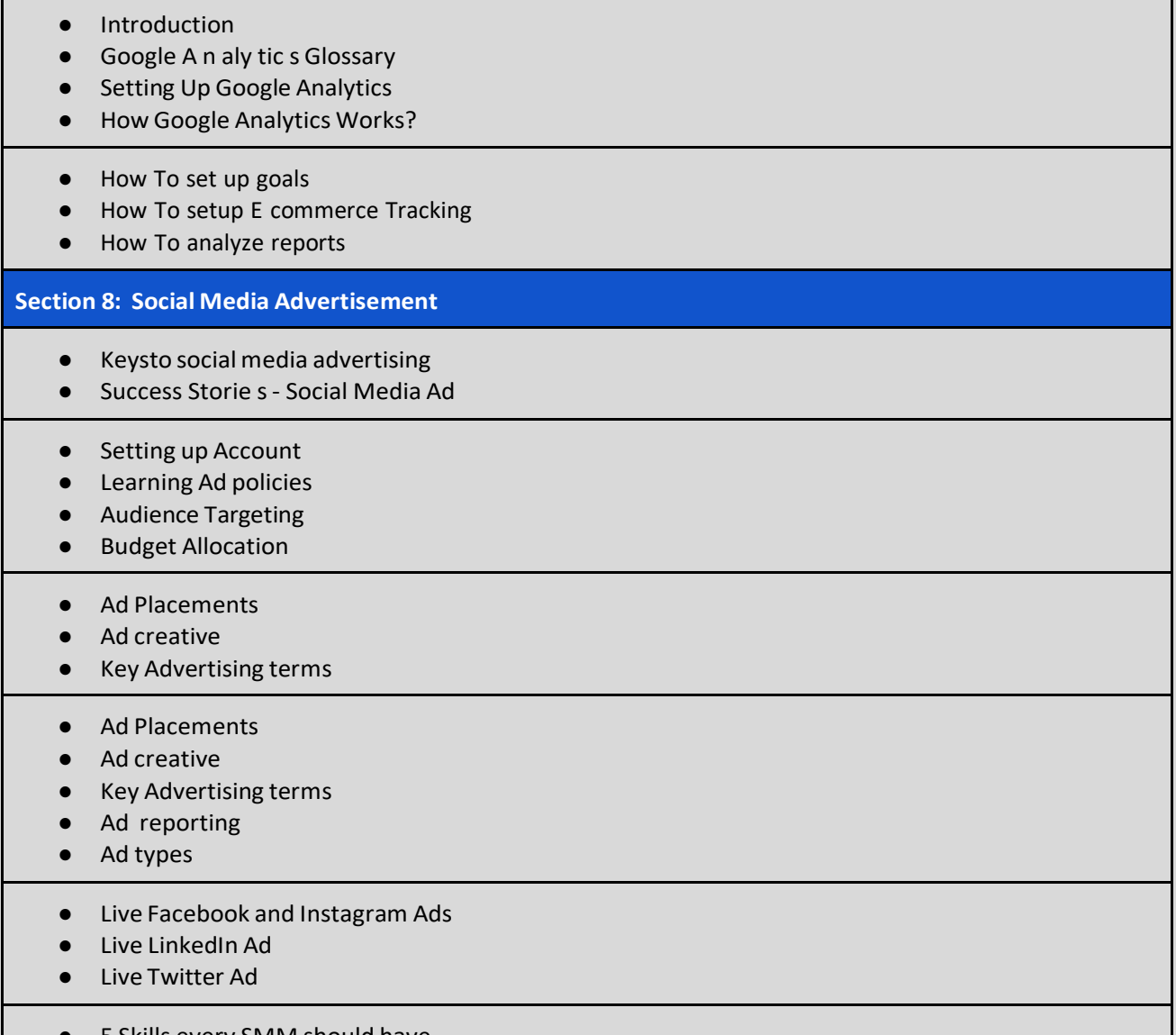

- 5 Skills every SMM should have.
- Content Creation (All type content) using canva, tools for conte creation
- Consumer Psychology.

#### **Section 9: Video Marketing**

- The 5 Most Important Ingredients To Make A Highly Converting Video
- Ideation ( Structure a video that sale)
- Scripting
- Shooting ( Research about data )
- Editing
- Posting

**Section 10: Google Ad Word**

- Introductio
- How Google Ads work ?
- FAQ
- Analyze PPC Competition
- Ads account setup
- FAQ
- Select the right campaign type
- Target the audience
- Path animationDetermine bids and budget
- Advanced Campaign Settings
- Choose Profitable Keywords
- Live Google ads creation

#### **Section 11: App Marketing**

- App Store Market Research
- FAQ
- 20 ways to promoter app
- FAQ
- Facebook Ads ASO
- FAQ
- Google Ads- App Install and Engagement
- FAQ